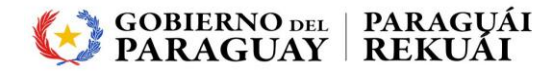

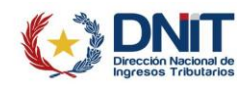

# **POR LA CUAL SE REGLAMENTA LA EMISIÓN DE DOCUMENTOS TRIBUTARIOS ELECTRÓNICOS A TRAVÉS DEL SISTEMA «***EKUATIA'I***» Y SE DISPONEN MEDIDAS ADMINISTRATIVAS**

Asunción, 26 de marzo de 2024

**VISTO:** El Libro V de La Ley N° 125/1991 «Que establece el nuevo Régimen Tributario» y sus modificaciones;

> La Ley N° 6380/2019 «De Modernización y Simplificación del Sistema Tributario Nacional»;

> La Ley N° 6822/2021 «De los servicios de confianza para las transacciones electrónicas, del documento electrónico y los documentos transmisibles electrónicos»;

> El Decreto N° 7576/2022 «Por el cual se reglamentan artículos de la Ley N.° 6822/2021, "De los servicios de confianza para las transacciones electrónicas, del documento electrónico y los documentos transmisibles electrónicos"»;

> El Decreto N° 872/2023 «Por el cual se reglamenta la emisión electrónica de Comprobantes de Venta y otros documentos Tributarios, a través del Sistema Integrado de Facturación Electrónica Nacional (SIFEN)»;

> La Resolución General N° 61/2015 «Por la cual se implementa la emisión virtual de comprobantes de retención y de facturas, y se establece el inicio de un plan piloto»;

> La Resolución General N° 73/2020 «Por la cual se aprueba la emisión de Documentos Tributarios Electrónicos a través del Sistema "Ekuatia'i" y se establece el inicio de un plan piloto»;

> La Resolución DNIT N° 757/2024 «Por la cual se reglamenta el procedimiento para el registro de la solicitud de Certificado Cualificado de Firma Electrónica en el Sistema de Gestión Tributaria Marangatu»; y,

**CONSIDERANDO:** Que el artículo 189 de la Ley N° 125/1991 faculta a la Administración Tributaria a dictar normas relativas a la forma y condiciones a las que se ajustarán los administrados en materia de documentación y registro de operaciones, pudiendo incluso habilitar o visar libros y comprobantes de venta o compra, en su caso, para las operaciones vinculadas con la tributación y formularios para las declaraciones juradas y pagos.

> Que el artículo 50 del Decreto N° 872/2023, dispone que la Dirección Nacional de Ingresos Tributarios (DNIT) pondrá a disposición de los pequeños contribuyentes y de otros que la misma determine, un software gratuito que permita a estos emitir y enviar los Documentos Tributarios Electrónicos.

> Que el artículo 46 del Decreto N° 872/2023 faculta a la DNIT a designar de manera gradual a contribuyentes como facturadores electrónicos, los cuales a partir de la fecha en que esta indique ya no podrán emitir comprobantes y otros documentos con incidencia tributaria por otros medios distintos al electrónico, salvo aquellos casos de contingencia, conforme a las condiciones que se establezca en la reglamentación.

> Que la Resolución General N° 73/2020 aprobó la emisión de documentos tributarios electrónicos a través del Sistema «*Ekuatia'i*» y estableció el inicio de un plan piloto.

> Que en atención a la promulgación del Decreto N° 872/2023, y con el objetivo de avanzar en el plan de expansión del Sistema Integrado de Facturación Electrónica Nacional (SIFEN), es necesario reglamentar la emisión de Documentos Tributarios Electrónicos a través del Sistema «*Ekuatia'i*», conforme a lo establecido en dicho Decreto.

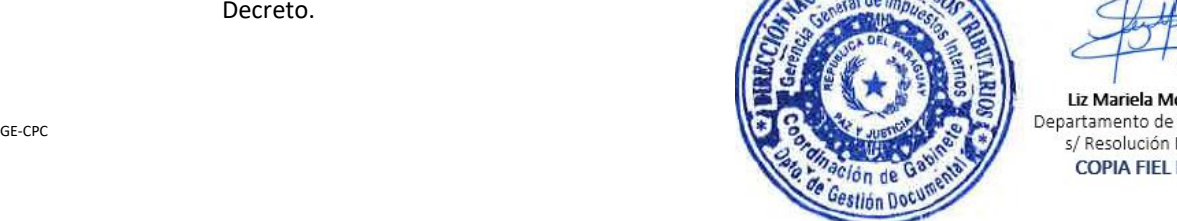

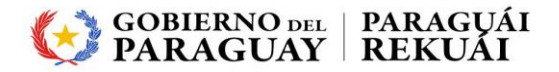

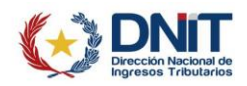

# **POR LA CUAL SE REGLAMENTA LA EMISIÓN DE DOCUMENTOS TRIBUTARIOS ELECTRÓNICOS A TRAVÉS DEL SISTEMA «***EKUATIA'I***» Y SE DISPONEN MEDIDAS ADMINISTRATIVAS**

Que para dicho cometido, corresponde dar por finalizado el plan piloto iniciado por la Resolución General N° 73/2020 y establecer medidas administrativas que faciliten la incorporación de los contribuyentes al SIFEN mediante la emisión de Documentos Tributarios Electrónicos a través del Sistema «*Ekuatia'i*».

Que la Resolución DNIT N° 757/2024 reglamentó el procedimiento para el registro de la solicitud de Certificado Cualificado de Firma Electrónica en el Sistema de Gestión Tributaria «*Marangatu*».

Que la DNIT cuenta con facultades legales para establecer normas generales para trámites administrativos, impartir instrucciones, y dictar actos necesarios para la aplicación, administración, percepción y fiscalización de los tributos.

Que conforme al Dictamen DEINT/PN N° 8 del 22 de marzo de 2024 se encuentran reunidos los fundamentos que ameritan la suscripción del presente acto administrativo.

**POR TANTO,**

### **EL DIRECTOR NACIONAL DE INGRESOS TRIBUTARIOS**

## **RESUELVE:**

**Artículo 1°. -** Reglamentar la emisión de Documentos Tributarios Electrónicos a través del Sistema de Emisión de Documentos Tributarios Electrónicos, denominado Sistema *Ekuatia'i*.

> El Sistema *Ekuatia'i* se define como la plataforma administrada por la Dirección Nacional de Ingresos Tributarios que facilita a los contribuyentes la generación y emisión de Documentos Tributarios Electrónicos, la cual estará disponible en la página web institucional.

- **Artículo 2°. - Definiciones.** Establecer que a los efectos de la presente Resolución se emplearán las siguientes definiciones, siglas y acrónimos que se indican a continuación:
	- **1) Certificado Cualificado de Firma Electrónica (CCFE):** Certificado de firma electrónica que ha sido expedido por un prestador cualificado de servicios de confianza que cumple los requisitos establecidos en el [artículo 43](https://www.leyes.com.py/d/50969/#43) de la Ley N° 6822/2021 y otorgado en virtud de lo dispuesto en la Resolución DNIT N° 757/2024.
	- **2) Código de Control (CDC):** Conjunto de informaciones numéricas asociadas a un Documento Electrónico, conformado por cuarenta y cuatro (44) dígitos numéricos que permiten identificar, de manera única, un documento electrónico o un documento tributario electrónico.
	- **3) Código de Seguridad del Contribuyente (CSC):** Es un código secreto brindado a los facturadores electrónicos por la Dirección Nacional de Ingresos Tributarios, teniendo esta y el contribuyente el conocimiento exclusivo del CSC, el cual es utilizado por el emisor del documento electrónico para la generación del QR a fin de garantizar la autoría del KuDE.
	- **4) Código QR:** Código bidimensional generado por el sistema informático de los facturadores electrónicos, el cual deberá estar expuesto en el KuDE, a los efectos de realizar, a través de un programa o aplicación móvil de escaneo de QR, la

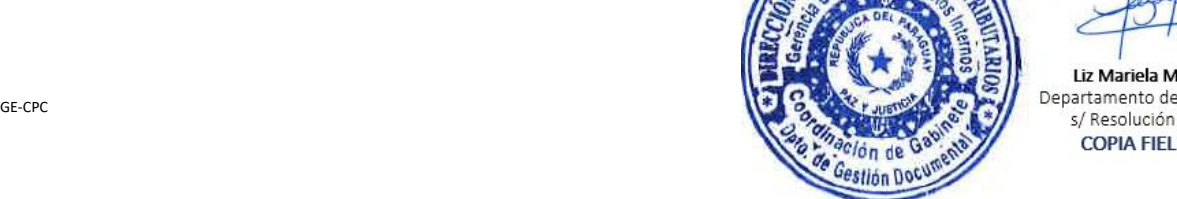

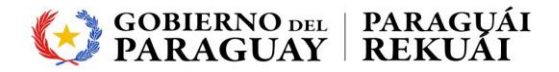

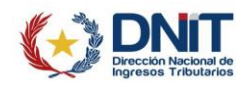

# **POR LA CUAL SE REGLAMENTA LA EMISIÓN DE DOCUMENTOS TRIBUTARIOS ELECTRÓNICOS A TRAVÉS DEL SISTEMA «***EKUATIA'I***» Y SE DISPONEN MEDIDAS ADMINISTRATIVAS**

consulta automática de los datos de los Documentos Tributarios Electrónicos en el SIFEN.

- **5) Documento Tributario Electrónico (DTE):** Es el Documento Electrónico aprobado por parte del SIFEN. Se entenderá de manera genérica, en el contexto del SIFEN, como Documentos Tributarios Electrónicos, los comprobantes de venta, documentos complementarios, comprobantes electrónicos, nota de remisión y otros documentos aprobados por la DNIT para su emisión por medios electrónicos.
- **6) Evento:** Es toda ocurrencia o suceso registrado en el SIFEN por parte del Emisor, Receptor o la DNIT y a todo registro automático que se encuentre en él, que modifique, asigne una marca, vincule información, o afecte el estado de un Documento Electrónico o Documento Tributario Electrónico. Un evento puede generarse de manera previa o posterior a la aprobación del Documento Electrónico, dependiendo de su naturaleza.
- **7) Facturador Electrónico:** Es el contribuyente habilitado por la DNIT para emitir y recibir Documentos Tributarios Electrónicos.
- **8) KuDE:** Es la representación gráfica de un Documento Tributario Electrónico, en formato físico o digital.
- **9) RUC:** Registro Único de Contribuyentes.
- **10) Sistema** *Marangatu***:** Sistema de Gestión Tributaria «*Marangatu*».
- **11) Sistema Integrado de Facturación Electrónica Nacional (SIFEN**): Es el sistema a través del cual se emiten, reciben, validan y aprueban los Documentos Electrónicos, igualmente almacena y dispone los servicios de consulta de los Documentos Tributarios Electrónicos.
- **12) DNIT:** Dirección Nacional de Ingresos Tributarios.
- **13) Timbrado:** Es el código numérico de autorización otorgado por la DNIT al contribuyente facturador electrónico, para la emisión de Documentos Tributarios Electrónicos a fin de sustentar los hechos económicos que tienen efectos fiscales. La autorización se hará a través del Sistema *Marangatu*.

## **CAPÍTULO I**

## **EMISIÓN Y GENERACIÓN DE LOS DOCUMENTOS TRIBUTARIOS ELECTRÓNICOS**

- **Artículo 3°. - Emisión.** Disponer que a través del Sistema *Ekuatia'i* se podrán emitir los siguientes documentos:
	- **1)** Comprobantes de Ventas Electrónicos:
		- a) Factura Electrónica.
		- b) Autofactura Electrónica.
		- c) Boleta Resimple Electrónica.
	- **2)** Documentos Complementarios Electrónicos.
		- a) Nota de Crédito Electrónica.

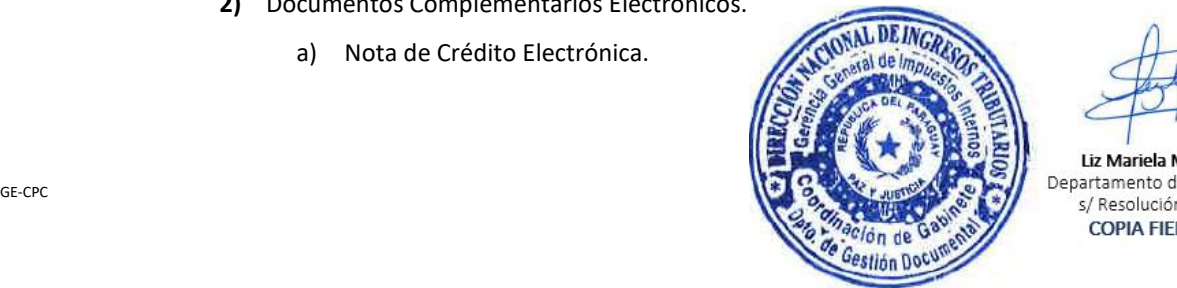

Liz Mariela Mora, Jefa Interina COPIA FIFL DEL ORIGINAL

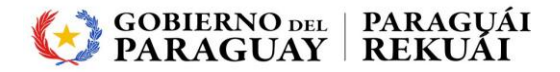

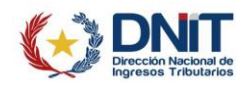

# **POR LA CUAL SE REGLAMENTA LA EMISIÓN DE DOCUMENTOS TRIBUTARIOS ELECTRÓNICOS A TRAVÉS DEL SISTEMA «***EKUATIA'I***» Y SE DISPONEN MEDIDAS ADMINISTRATIVAS**

- b) Nota de Débito Electrónica.
- **3)** Nota de Remisión Electrónica.

La DNIT podrá incorporar otros documentos tributarios para su emisión a través del Sistema *Ekuatia'i*.

**Artículo 4°. - Generación y emisión de los Documentos Tributarios Electrónicos.** La generación y emisión de los Documentos Tributarios Electrónicos y sus Eventos asociados a través del Sistema *Ekuatia'i* se realizará en la oportunidad señalada en la Ley N° 6380/2019, en el Decreto N° 872/2023, así como por las disposiciones contempladas en la presente Resolución y las normativas que rigen para cada impuesto, para lo cual el contribuyente deberá completar los datos referentes a las operaciones a ser documentadas.

> Los Documentos Tributarios Electrónicos emitidos a través del Sistema *Ekuata'i* serán válidos para todos los efectos tributarios y tendrán el mismo uso de los documentos reglados en el Decreto N° 872/2023 y en las normativas que rigen para cada impuesto.

> A dicho efecto, el contribuyente deberá ingresar al Sistema *Ekuatia'i* la información relacionada a la operación comercial, generar el Documento Tributario Electrónico y firmar electrónicamente dicho documento para que luego el SIFEN retorne el número de comprobante, el Código de Control (CDC) y el Código QR generado.

**Artículo 5°. - Fecha y hora de emisión y firma electrónica cualificada**. La determinación del período o ejercicio fiscal al que corresponde la operación comercial registrada en el Documento Tributario Electrónico se efectuará en razón a la fecha de emisión de dicho documento.

> La fecha de la firma electrónica servirá de referencia para la verificación de la validez del Certificado Cualificado de Firma Electrónica del emisor y para el cómputo del plazo establecido para la emisión del Documento Tributario Electrónico en el SIFEN.

> El SIFEN no recepcionará el Documento Tributario Electrónico cuya fecha de emisión supere los 30 (treinta) días corridos en relación con la fecha de generación en el Sistema *Ekuatia'i*.

# **CAPÍTULO II**

## **REPRESENTACIÓN GRÁFICA - KUDE**

**Artículo 6°. - Validez del KuDE.** El KuDE tendrán validez tributaria siempre y cuando la información contenida en él coincida en su totalidad con el Documento Tributario Electrónico almacenado en el SIFEN.

> En los casos que se identifiquen diferencias de informaciones entre el Documento Tributario Electrónico y el KuDE, prevalecerá la información del Documento Tributario Electrónico almacenado en el SIFEN.

- **Artículo 7°. - Contenido del KuDE.** El KuDE de los Documentos Tributarios Electrónicos deberá contener las siguientes informaciones:
	- 1) Fecha de emisión;
	- 2) Número de timbrado del documento otorgado por la DNIT y su fecha de inicio de vigencia;
	- 3) Identificador del RUC, nombre y apellido o Razón Social del óbligado a expedir le

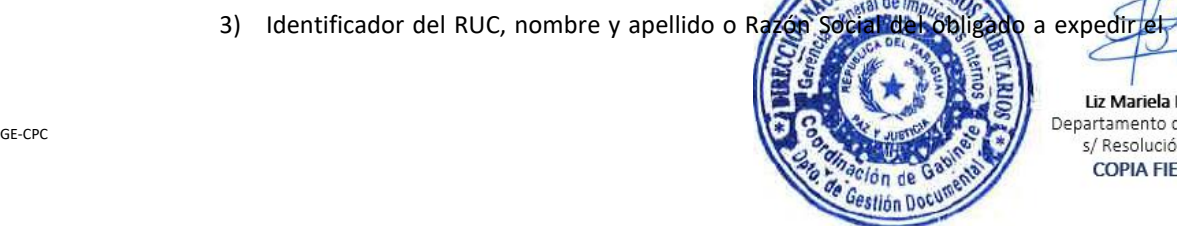

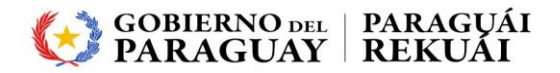

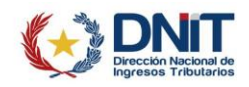

# **POR LA CUAL SE REGLAMENTA LA EMISIÓN DE DOCUMENTOS TRIBUTARIOS ELECTRÓNICOS A TRAVÉS DEL SISTEMA «***EKUATIA'I***» Y SE DISPONEN MEDIDAS ADMINISTRATIVAS**

Documento Tributario Electrónico;

- 4) Dirección del establecimiento o domicilio principal del obligado a expedir el Documento Tributario Electrónico;
- 5) Actividad Económica Principal.

Adicionalmente se podrá consignar las demás actividades económicas del contribuyente declaradas en el RUC;

- 6) Identificación del tipo de Documento Tributario Electrónico;
- 7) La numeración del documento que constará de 13 dígitos distribuidos;
	- a) Los tres primeros dígitos corresponderán al código del establecimiento, donde se expide el documento;
	- b) Separado por un guion, los siguientes tres dígitos corresponderán al código del punto de expedición del establecimiento; y
	- c) Separado por un guion, la numeración secuencial de siete dígitos otorgada por la DNIT.
- 8) Código de Control (CDC);
- 9) Código QR;
- 10) Las informaciones requeridas en leyes y reglamentaciones especiales.
- **Artículo 8°. - KuDE de la Factura Electrónica.** El KuDE de la Factura Electrónica deberá incluir, además de las informaciones detalladas en el artículo anterior, los siguientes datos:
	- 1) RUC o número de documento de identidad del receptor, entiéndase por receptor al adquiriente del bien y/o servicio;
	- 2) Nombre y apellido o Razón Social del receptor del Documento Tributario Electrónico. Entiéndase por receptor al adquiriente del bien y/o servicio;
	- 3) Descripción o concepto del bien transferido o del servicio prestado con su respectiva indicación de cantidad;
	- 4) Precio unitario de los bienes o servicios prestados, incluido el Impuesto al Valor Agregado (IVA);
	- 5) Valor de venta de los productos vendidos o de los servicios prestados *(cantidad por el precio unitario -incluido el impuesto)*, identificando la tasa del IVA incluido;
	- 6) Descuento por producto o servicio prestado, cuando corresponda;
	- 7) Moneda de la operación comercial, pudiendo ser «Guaraní» o «Dólar Estadounidense». Se requerirá especificar el Tipo de Cambio al seleccionar como moneda de la operación «Dólar Estadounidense», indicando si este tipo de cambio se aplica globalmente a todos los bienes o servicios descritos en la factura electrónica, o si se aplica únicamente a determinados ítems.
	- 8) Valor total de la operación;

El Valor total de la operación siempre será expuesto en «Guaraníes» independientemente a que la «Moneda de la Operación» sea en «Dólar Estadounidense».

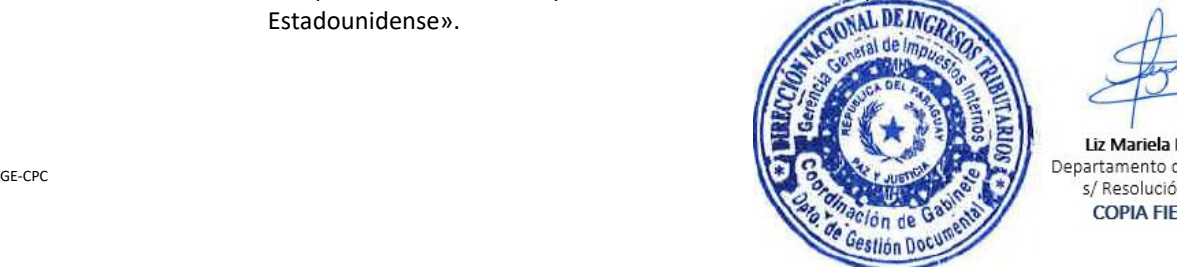

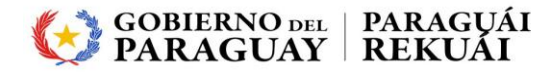

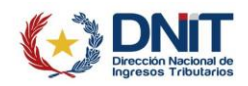

# **POR LA CUAL SE REGLAMENTA LA EMISIÓN DE DOCUMENTOS TRIBUTARIOS ELECTRÓNICOS A TRAVÉS DEL SISTEMA «***EKUATIA'I***» Y SE DISPONEN MEDIDAS ADMINISTRATIVAS**

- 9) Liquidación del Impuesto al Valor Agregado (IVA);
- 10) Tipo de transacción;
- 11) Condición de venta, pudiendo ser Contado o Crédito.

Se podrá incluir datos adicionales como código interno del bien o servicio prestado, así como la dirección, teléfono y correo electrónico del receptor del Documento Tributario Electrónico.

- **Artículo 9°. - KuDE de la Autofactura Electrónica.** El KuDE de la Autofactura Electrónica deberá incluir, además de las informaciones detalladas en el artículo 7° de la presente Resolución, los siguientes datos:
	- 1) Nombre y apellido del vendedor del bien o servicio;
	- 2) Número de documento de identidad del vendedor.

Bajo la responsabilidad del emisor del Documento Tributario Electrónico queda el proceso de verificación del documento físico de identidad del vendedor del bien o servicio.

- 3) Dirección o Domicilio del vendedor, número de casa del vendedor, así como su respectivo departamento y ciudad;
- 4) Dirección del lugar donde se efectuó la transacción, indicando respectivamente el departamento y cuidad;
- 5) Descripción o concepto del bien transferido o del servicio prestado, indicando la cantidad respectiva;
- 6) Precio unitario del bien transferido o del servicio prestado;
- 7) Moneda de la operación comercial, pudiendo ser «Guaraní» o «Dólar Estadounidense». Se requerirá especificar el Tipo de Cambio al seleccionar como moneda de la operación «Dólar Estadounidense», indicando si este tipo de cambio se aplica globalmente a todos los bienes o servicios descritos en la autofactura electrónica, o si se aplica únicamente a determinados ítems.
- 8) Valor total de la operación por Item (por cada bien transferido o del servicio prestado);
- 9) Valor total de la operación.
- 10) El Valor total de la operación siempre será expuesto «Guaraníes» independientemente a que la «Moneda de la Operación» sea en «Dólar Estadounidense».
- 11) Tipo de Transacción.
- **Artículo 10.- KuDE de la Boleta Resimple.** El KuDE de la Boleta Resimple Electrónica deberá incluir, además de las informaciones detalladas en el artículo 7° de la presente Resolución, los siguientes datos:
	- 1) Nombre y apellido o Razón Social del receptor del Documento Tributario Electrónico;
	- 2) RUC o número de documento de identidad del receptor, entiéndase por receptor al adquiriente del bien y/o servicio;

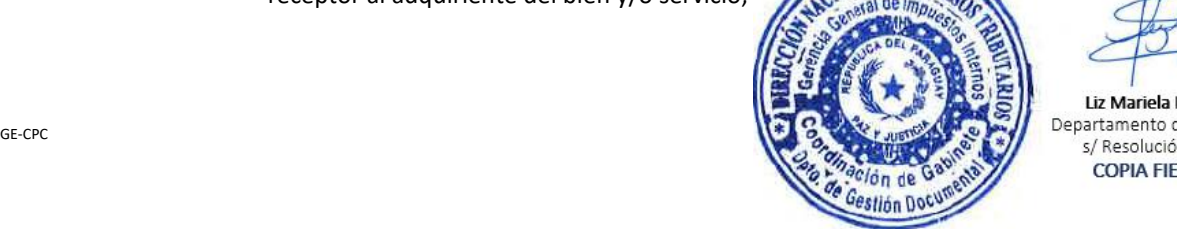

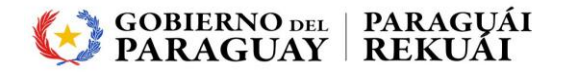

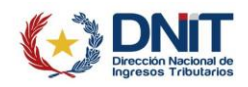

# **POR LA CUAL SE REGLAMENTA LA EMISIÓN DE DOCUMENTOS TRIBUTARIOS ELECTRÓNICOS A TRAVÉS DEL SISTEMA «***EKUATIA'I***» Y SE DISPONEN MEDIDAS ADMINISTRATIVAS**

- 3) Valor total de la venta en guaraníes.
- **Artículo 11.- KuDE de los Documentos Complementarios Electrónicos.** El KuDE de los Documentos Complementarios Electrónicos deberá incluir, además de las informaciones detalladas en el artículo 7° de la presente Resolución, los siguientes datos:
	- 1) El RUC o número de documento de identidad del receptor, el cual debe coincidir con los datos del adquiriente del bien o servicio identificado en la Factura asociada (Electrónica, Preimpresa, Autoimpresor o Virtual);
	- 2) Correo electrónico (este campo de llenado obligatorio cuando la naturaleza del adquiriente del bien y/o servicio es «No contribuyente»);
	- 3) El código de Control (CDC) cuando se trate de Factura Electrónica, caso contrario, se deberá registrar el número del timbrado, código de establecimiento, punto de expedición, número de documento y fecha de emisión del documento asociado que a la Factura sea esta Preimpresa, Autoimpresor o Virtual;
	- 4) El motivo de la emisión.
- **Artículo 12.- KuDE de la Nota de Remisión Electrónica.** El KuDE de la Nota de Remisión Electrónica deberá incluir, además de las informaciones detalladas en el artículo 7° de la presente Resolución, los siguientes datos:
	- 1) Nombre y apellido o Razón Social del receptor del Documento Tributario Electrónico;
	- 2) RUC o número de documento de identidad del receptor, entiéndase por receptor al adquiriente del bien y/o servicio;
	- 3) Tipo de Documento Asociado.

En el caso de que el traslado se origine en una operación de venta, consignación o exportación, se requerirá informar el Código de Control de la Factura Electrónica correspondiente. z

Cuando se trate de una Factura no Electrónica, se deberá proporcionar detalles sobre el número de timbrado, código de establecimiento, punto de expedición y número del documento, así como la fecha de emisión de la correspondiente factura.

- 4) Consignación expresa del motivo de emisión;
- 5) Kilómetros estimados de recorrido;
- 6) Dirección del punto de salida, indicando ciudad y departamento;
- 7) Dirección del punto de entrega, indicando ciudad y departamento;
- 8) Datos de identificación del vehículo de transporte y del transportista:
	- a) Tipo de Vehículo, marca y número del Registro Único del Automotor (RUA) del vehículo. Si se trata de una combinación se indicará el número de placa del camión y del remolque o el número de placa del tracto o semirremolque,
	- b) Nombre y apellido o Razón Social del transportist
	- c) Identificador RUC o Documento de Identidad del transportista y con su

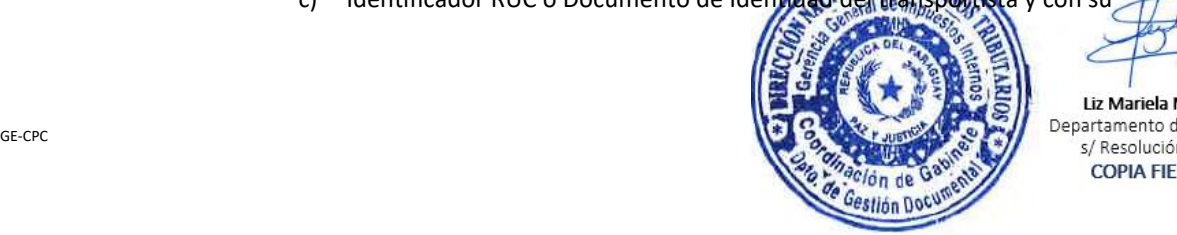

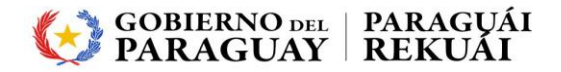

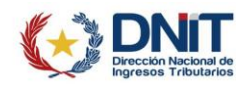

# **POR LA CUAL SE REGLAMENTA LA EMISIÓN DE DOCUMENTOS TRIBUTARIOS ELECTRÓNICOS A TRAVÉS DEL SISTEMA «***EKUATIA'I***» Y SE DISPONEN MEDIDAS ADMINISTRATIVAS**

respectivo domicilio fiscal,

- d) Nombre y apellido del chofer,
- e) Cédula de Identificación Civil del chofer,
- f) Dirección del chofer.
- 9) Descripción detallada de cada tipo de mercaderías transportadas, incluyendo características de peso, unidad de medida, cantidad, marca, serie, modelo, número de motor u otras que permitan su identificación;
- 10) Fecha estimada de inicio de traslado y fecha estimada de fin de traslado.

Se podrá incluir datos adicionales como código interno del bien, así como la dirección, teléfono y correo electrónico del receptor del Documento Tributario Electrónico.

**Artículo 13. - Envío y entrega del Documento Tributario Electrónico.** El Sistema *Ekuatia'i* remitirá al receptor el Documento Tributario Electrónico, por medio de un correo electrónico, el archivo XML y el KuDE en un archivo con la extensión *.pdf*, el cual incluirá el Código QR y el Código de Control (CDC) generado, siempre que tenga registrada una dirección de correo electrónico en el RUC o lo declare al momento de la emisión del comprobante.

> El emisor del Documento Tributario Electrónico está obligado a imprimir y entregar el KuDE cuando el adquirente del bien o servicio lo requiera.

**Artículo 14. - Conservación de los Documentos Tributarios Electrónicos**. La DNIT, a través del SIFEN, almacenará la información de los documentos tributarios electrónicos, por lo cual no será obligatoria la impresión de dichos documentos para su resguardo en el archivo tributario de los contribuyentes.

## **CAPÍTULO III**

### **EVENTOS**

## **SECCIÓN I**

#### **EVENTOS DEL EMISOR**

- **Artículo 15. - Evento de Cancelación.** El facturador electrónico, en su condición de emisor, podrá solicitar la cancelación de los Documentos Tributarios Electrónicos en las siguientes situaciones:
	- a) **Factura Electrónica:** Procederá la cancelación en los casos de fallas o errores en los datos registrados al momento de su generación o cuando no se haya concretado la operación comercial.

Podrá gestionar la cancelación del Documento Tributario Electrónico dentro de las 120 (ciento veinte) horas posteriores a la fecha y hora de aprobación por parte del SIFEN.

Para la cancelación de una Factura Electrónica que tenga el registro de un Evento Automático por parte del SIFEN, se requerirá previamente la cancelación del Documento asociado.

b) **Otros DTE**: Cualquier otro Documento Tributario Electrónico diferente al señalado en el inciso anterior podrá ser cancelado cuando se presentida coso de fallas o errores en los datos registrados al momento de su generaç

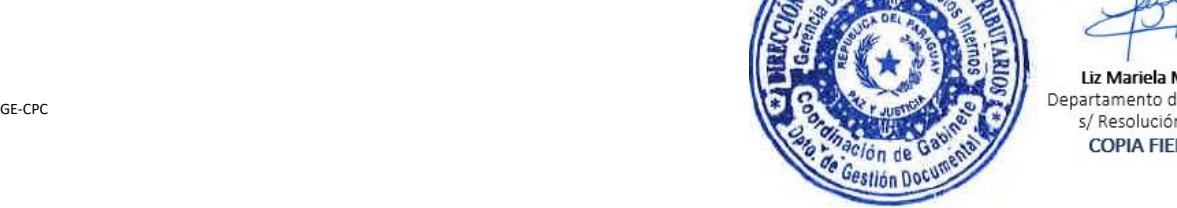

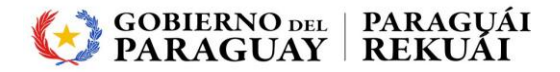

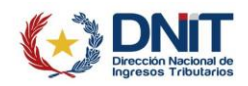

# **POR LA CUAL SE REGLAMENTA LA EMISIÓN DE DOCUMENTOS TRIBUTARIOS ELECTRÓNICOS A TRAVÉS DEL SISTEMA «***EKUATIA'I***» Y SE DISPONEN MEDIDAS ADMINISTRATIVAS**

Podrá gestionar la cancelación del Documento Tributario Electrónico dentro de las 168 (ciento sesenta y ocho) horas posteriores a la fecha y hora de aprobación por parte del SIFEN.

Para la cancelación de una Factura Electrónica que tenga el registro de un Evento Automático por ajustes por parte del SIFEN, se requerirá previamente la cancelación del Documento asociado a dicha factura.

Una vez que el Documento Electrónico Tributario haya sido cancelado, se constituye en una situación definitiva impidiendo en consecuencia su posterior modificación, debiendo prevalecer inalterable e íntegro el Documento Tributario Electrónico cancelado.

El Documento Electrónico Tributario registrado en el SIFEN con el estado «cancelado» no tendrá validez tributaria para respaldar el IVA Crédito y en el IVA Débito en el Impuesto al Valor Agregado (IVA), así como los ingresos y egresos en los impuestos a las rentas.

**Artículo 16. - Evento de Nominación.** Para la emisión de una Nota de Crédito Electrónica sobre una Factura Electrónica innominada, el facturador electrónico deberá registrar previamente el Evento de Nominación, identificando así al receptor de la Factura Electrónica.

#### **SECCIÓN II**

## **EVENTOS DEL RECEPTOR**

**Artículo 17. - Evento de Conformidad.** El receptor del Documento Tributario Electrónico en un plazo de 45 (cuarenta y cinco) días corridos, contados desde la fecha de aprobación del documento por parte del SIFEN, podrá registrar, vía evento, la conformidad de la operación o transacción; es decir, podrá ratificar que los datos contenidos en el Documento Tributario Electrónico están correctos.

> El Evento de Conformidad solo es posible para un Documento Tributario Electrónico, siempre y cuando no exista otro evento de conformidad ya registrado para el Documento Tributario Electrónico.

**Artículo 18. - Evento de Disconformidad.** El receptor del Documento Tributario Electrónico, en un plazo de 45 (cuarenta y cinco) días corridos, contados desde la fecha de aprobación del documento por parte del SIFEN, podrá informar que en la operación detallada en el Documento Tributario Electrónico existen errores o inconsistencias en forma parcial o total.

> El registro del evento de disconformidad solo es posible para un Documento Tributario Electrónico, siempre y cuando no exista otro evento de disconformidad ya registrado para el Documento Tributario Electrónico.

**Artículo 19. - Evento de Desconocimiento.** El receptor del Documento Tributario Electrónico, en un plazo de 45 (cuarenta y cinco) días corridos, contados desde la fecha de aprobación del documento por parte del SIFEN, podrá informar que desconoce el documento que fuera emitido a su nombre y la operación detallada en el mismo.

> El registro del evento de desconocimiento es posible para un Documento Tributario Electrónico, siempre y cuando no exista otro evento de desconocimiento ya registrado para el Documento Tributario Electrónico.

**Artículo 20. - Evento de Notificación de Recepción.** El receptor del Documento Tributario Electrónico

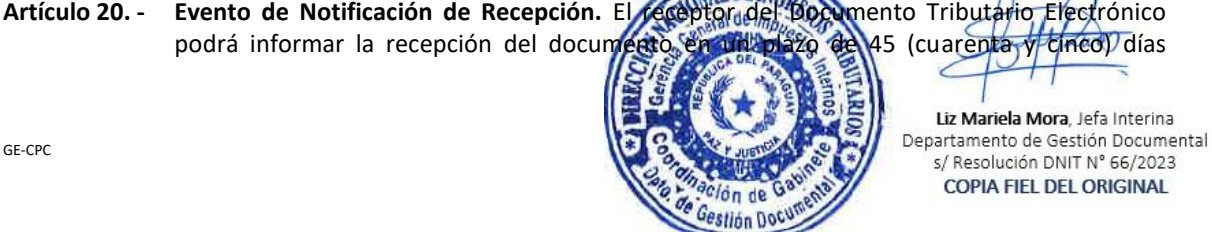

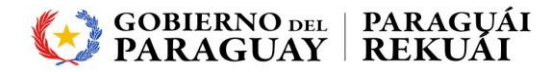

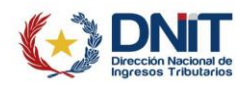

# **POR LA CUAL SE REGLAMENTA LA EMISIÓN DE DOCUMENTOS TRIBUTARIOS ELECTRÓNICOS A TRAVÉS DEL SISTEMA «***EKUATIA'I***» Y SE DISPONEN MEDIDAS ADMINISTRATIVAS**

corridos, contados desde la fecha de aprobación del documento por parte del SIFEN. Sin embargo, esto no implica la conformidad con la información consignada en el Documento Tributario Electrónico.

El registro del Evento de Notificación de recepción es un evento opcional.

**Artículo 21. - Corrección de Eventos.** El receptor, podrá realizar la corrección de sus eventos registrados respecto a un determinado Documento Tributario Electrónico con otro evento de similar naturaleza, en el plazo de 45 (cuarenta y cinco) días corridos, desde la fecha de aprobación del documento por parte del SIFEN.

#### **CAPÍTULO IV**

#### **ACCESO AL SISTEMA EKUATIA'I**

- **Artículo 22. - Habilitación del Sistema Ekuatia'i.** Para el acceso al Sistema *Ekuatia'i* el contribuyente deberá:
	- 1) Gestionar la obtención del Certificado Cualificado de Firma Electrónica conforme a lo previsto en la Resolución DNIT N° 757/2024, previo a la habilitación como facturador electrónico.
	- 2) Solicitar por única vez la habilitación como facturador electrónico, a través del Sistema *Marangatu*, utilizando para el efecto, su Clave de Acceso Confidencial de Usuario, para lo cual deberá estar al día en el cumplimiento de sus obligaciones tributarias, incluyendo la obligación formal de presentación de Declaraciones Juradas de liquidación de impuestos e Informativas y contar con el RUC en estado Activo.
- **Artículo 23. - Solicitud de habilitación.** La DNIT recibirá la solicitud de habilitación como facturador electrónico y procederá dentro del plazo de tres (3) días hábiles a su aprobación o rechazo, lo cual le será notificado al Buzón Tributario *Marandu* del contribuyente solicitante.

Al momento de aprobar la solicitud, la DNIT otorgará la autorización y timbrado de documentos electrónicos y remitirá además el Código de Seguridad del Contribuyente al Buzón Tributario *Marandu*.

Una vez autorizado el timbrado de los Documentos Tributarios Electrónicos, el contribuyente deberá ingresar al Sistema *Ekuatia'i* y proceder a la configuración de este, de acuerdo con el giro de su negocio.

**Artículo 24. - Acceso al Sistema.** El Sistema *Ekuatia'i* solo podrá ser utilizado por el contribuyente que cuente con un solo establecimiento declarado en el RUC y con un único punto de expedición, conforme a lo registrado en la solicitud de habilitación como facturador electrónico. Asimismo, solo se podrá acceder al Sistema *Ekuatia'i* con la clave de acceso del contribuyente, no pudiendo realizarse a través del tercero autorizado.

> En caso de que un contribuyente adherido al Sistema *Ekuatia'i* requiera contar con una mayor cantidad de establecimientos y/o puntos de expedición a lo previsto en este artículo, deberá adoptar otro medio de generación de comprobantes, tales como preimpreso, autoimpresor, *EKuatia* y deberá comunicar la baja de la autorización y timbrado electrónico de documentos.

Cuando un contribuyente con timbrado electrónico solicite la candellación de su RUC y esta<br>solicitud sea aprobada por la DNIT, el timbrado electrónico, se dará de baja solicitud sea aprobada por la DNIT, el timbrad

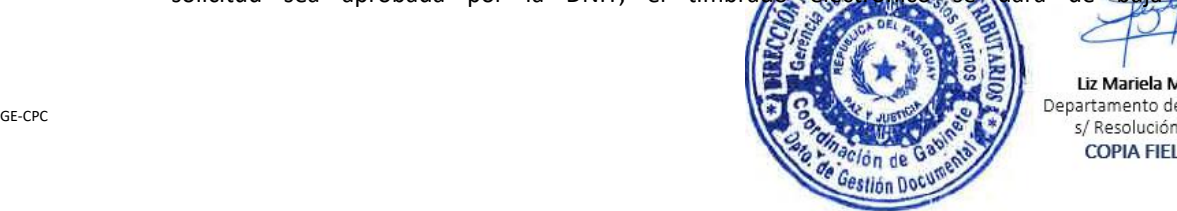

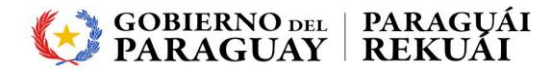

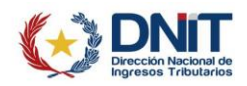

# **POR LA CUAL SE REGLAMENTA LA EMISIÓN DE DOCUMENTOS TRIBUTARIOS ELECTRÓNICOS A TRAVÉS DEL SISTEMA «***EKUATIA'I***» Y SE DISPONEN MEDIDAS ADMINISTRATIVAS**

automáticamente.

### **CAPÍTULO V**

## **DISPOSICIONES ADMINISTRATIVAS**

- **Artículo 25.-** Disponer la finalización al 31/03/2024 del Plan Piloto para la implementación del Sistema *Ekuatia'i* y extender gradualmente su uso, en las formas y condiciones establecidas en la presente Resolución y demás reglamentaciones que se emitan con posterioridad, a los contribuyentes que emiten comprobantes virtuales (Factura y Autofactura) a través del Software *Tesakã* o mediante el Sistema *Marangatu*.
- **Artículo 26.-** Establecer que los contribuyentes identificados en el Anexo de esta Resolución deberán completar el proceso de obtención del Certificado Cualificado de Firma Electrónica en la Oficina Central de Atención a Contribuyentes en Asunción, conforme al procedimiento establecido en la Resolución DNIT N° 757/2024.

Además, los contribuyentes mencionados deberán gestionar la obtención del timbrado electrónico para el Sistema *Ekuatia'i,* conforme a lo previsto en el numeral 2 del artículo 22 de la presente Resolución, en el mes correspondiente la terminación de su RUC, según el calendario detallado a continuación:

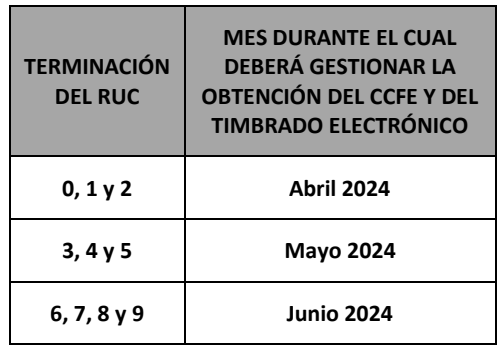

**Artículo 27.-** Disponer que los contribuyentes señalados en el Anexo de la presente Resolución deberán emitir de forma electrónica todos sus documentos tributarios a través del Sistema *Ekuatia'i*, a excepción del Comprobante de Retención virtual, a partir de la fecha en que queden obligados, conforme al siguiente calendario, sin perjuicio de que puedan emitir los Documentos Tributarios Electrónicos antes de la fecha en que quedan obligados una vez obtenido el timbrado electrónico.

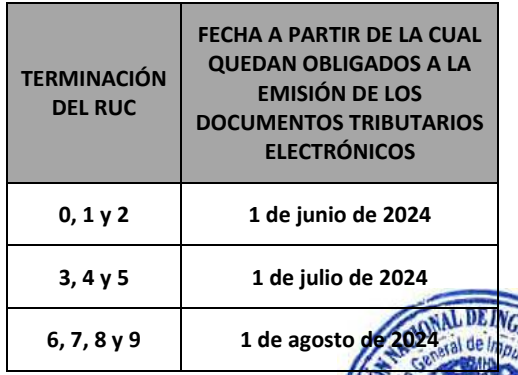

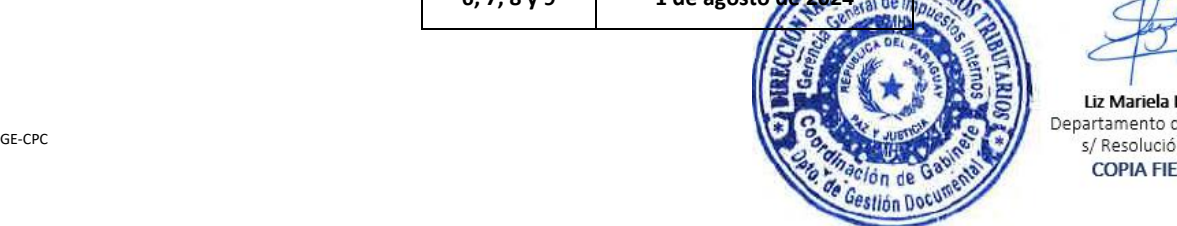

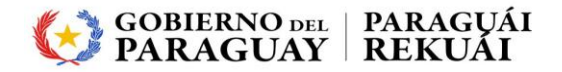

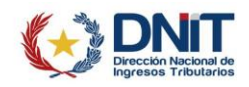

# **POR LA CUAL SE REGLAMENTA LA EMISIÓN DE DOCUMENTOS TRIBUTARIOS ELECTRÓNICOS A TRAVÉS DEL SISTEMA «***EKUATIA'I***» Y SE DISPONEN MEDIDAS ADMINISTRATIVAS**

- **Artículo 28.-** Disponer que los contribuyentes señalados en el artículo anterior deberán cumplir con lo siguiente:
	- a) Dar de baja el timbrado de comprobantes virtuales dentro de los 60 (sesenta) días corridos de haber obtenido el timbrado electrónico.
	- b) Emitir documentos tributarios únicamente de forma electrónica, cumplido el plazo previsto en el inciso a) del presente artículo, existiendo en consecuencia, la imposibilidad de emitir a través de otros medios de generación de comprobantes de venta, documentos complementarios, y nota de remisión, siempre que se mantenga la condición prevista en el primer párrafo del artículo 24 de la presente resolución, caso contrario, deberá proceder conforme a lo dispuesto en el segundo párrafo del citado artículo.
- **Artículo 29.-** La DNIT procederá a realizar la baja de oficio del timbrado de comprobantes virtuales a todos aquellos contribuyentes obligados a emitir electrónicamente sus comprobantes y que no hayan dado cumplimiento a lo previsto en inciso a) del artículo anterior, quienes serán pasibles de la aplicación de una multa por contravención de guaraníes cincuenta mil (₲ 50.000).
- **Artículo 30.-** Modificar el artículo 11 de la Resolución General N° 61/2015 «Por la cual se implementa la emisión virtual de comprobantes de retención y de facturas, y se establece el inicio de un plan piloto», el cual quedará redactado de la siguiente forma:

*"Los contribuyentes deberán comunicar la baja de la autorización y timbrado virtual de documentos, en los siguientes casos:*

- *a) Baja de la obligación de Retención, con posterioridad a la aprobación de la actualización de datos.*
- *b) Inclusión en el RUC de otros impuestos distintos al IVA y al IRP, con posterioridad a la aprobación de la actualización de datos.*
- *c) Cuando opten por adherirse a los sistemas de emisión de documentos electrónicos.*

*Cuando el contribuyente presente su solicitud de cancelación del RUC o cambio de identificador, una vez que la misma sea aprobada por la DNIT, el timbrado virtual se dará de baja automáticamente.*

- **Artículo 31.-** Abrogar la Resolución General N° 73/2020 «Por la cual se aprueba la emisión de Documentos Tributarios Electrónicos a través del Sistema "Ekuatia'i" y se establece el inicio de un plan piloto».
- **Artículo 32.-** Publicar, comunicar y cumplido, archivar.

**Fdo.: ÓSCAR ALCIDES ORUÉ ORTIZ** DIRECTOR NACIONAL DIRECCIÓN NACIONAL DE INGRESOS TRIBUTARIOS

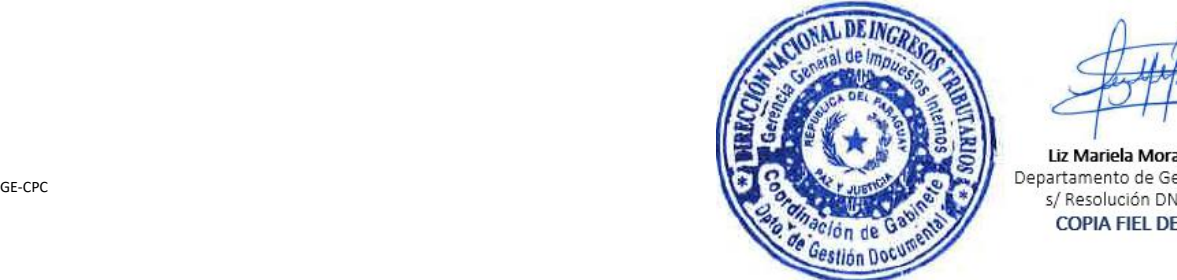